HALLMARK\_IL2\_STAT5\_SIGNALING

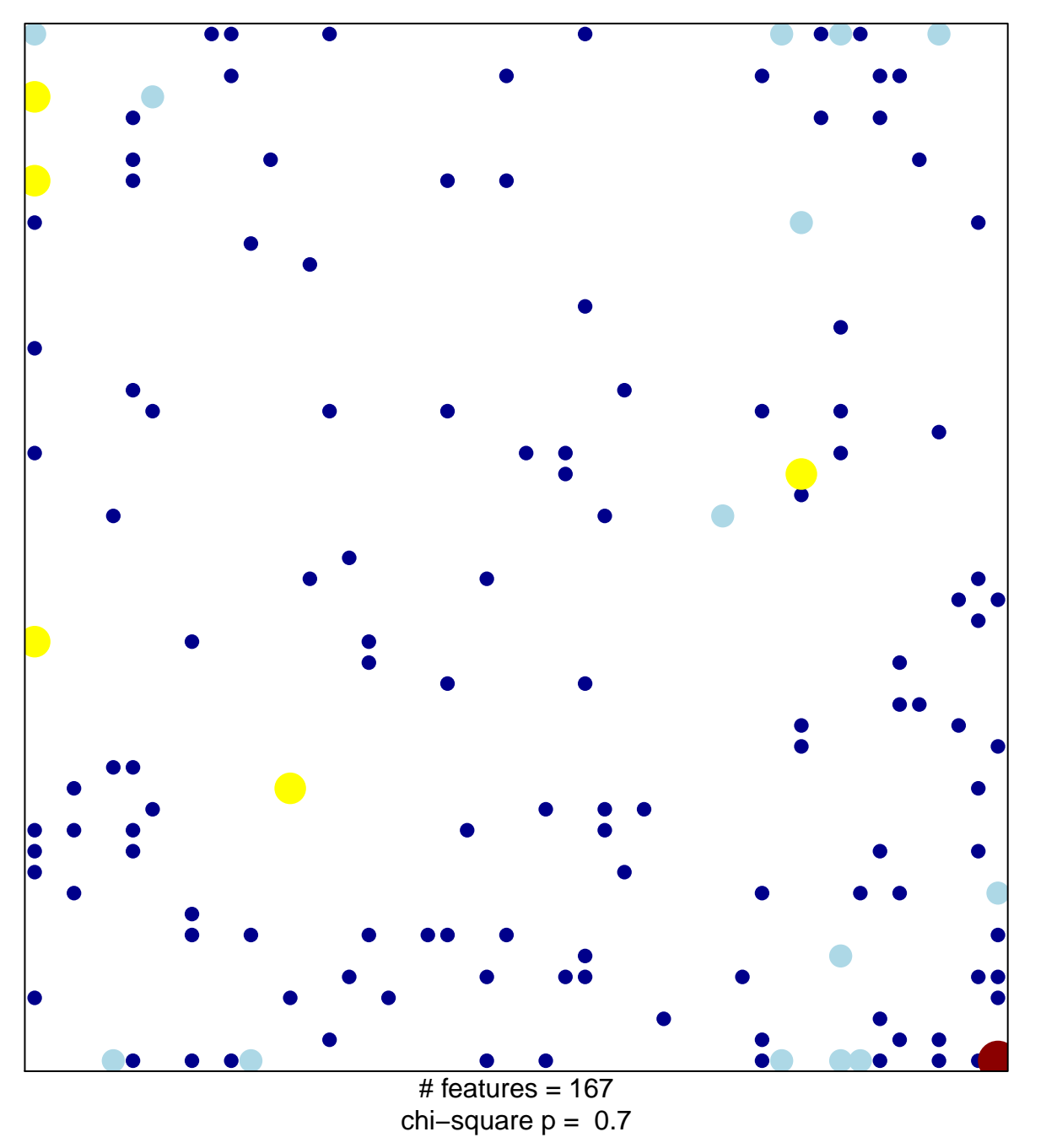

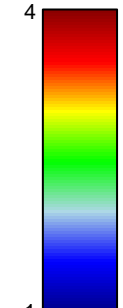

## **HALLMARK\_IL2\_STAT5\_SIGNALING**

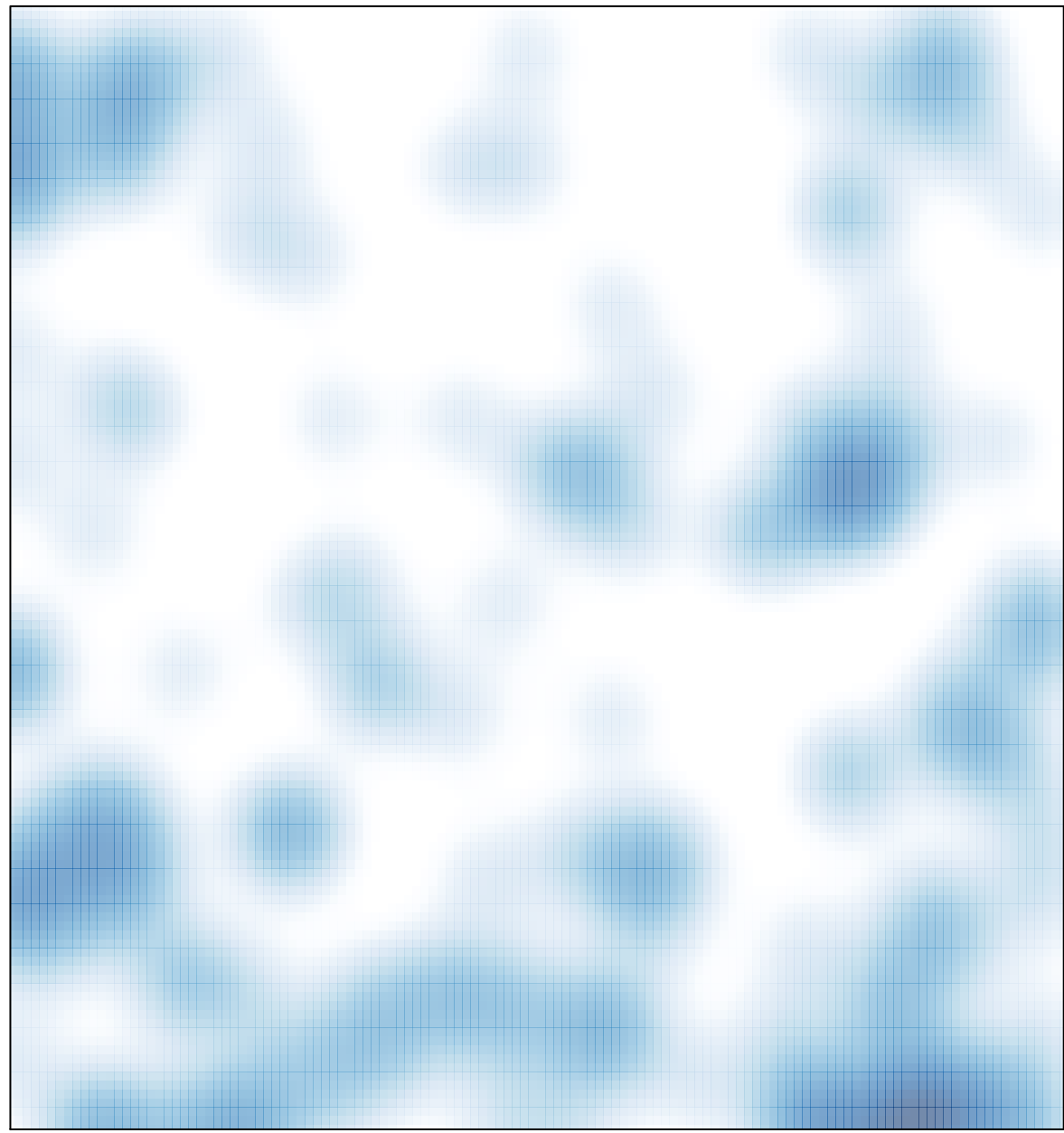

# features =  $167$ , max = 4